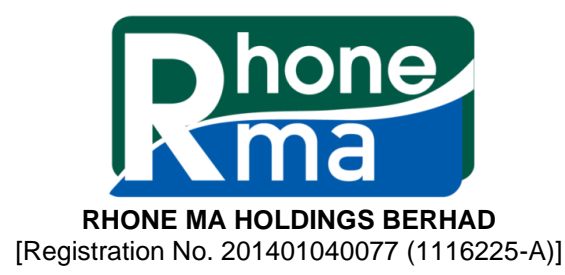

### **NOTIFICATION TO SHAREHOLDERS IN RELATION TO THE CHANGE OF MODE OF CONVENING THE POSTPONED SEVENTH ANNUAL GENERAL MEETING WHICH SCHEDULED TO BE HELD PHYSICALLY ON MONDAY, 26 JULY 2021 AT 10.00 A.M. TO A FULLY VIRTUAL MEETING**

## **Dear Shareholders,**

We refer to our earlier announcements made on 27 April 2021, 2 June 2021 and 24 June 2021 in relation to the Seventh Annual General Meeting ("**AGM**") of the Company.

In view of the implementation of the Phase 1 of the National Recovery Plan to curb the resurgence of COVID-19 cases in Malaysia and the revised Guidance Note and Frequently Asked Questions on the Conduct of General Meetings for Listed Issuers issued by the Securities Commission Malaysia on 16 July 2021 ("**the Revised Guidance Note and FAQs**"), the Board of Directors ("**Board**") of the Company wishes to inform that the Postponed Seventh AGM of the Company which was originally scheduled to be held at Hotel Armada Petaling Jaya on Monday, 26 July 2021 at 10.00 a.m. will be conducted entirely through live streaming and online remote voting using the Remote Participation and Voting ("**RPV**") facilities via Vote2U website. The details of the Postponed Seventh AGM as set out below:-

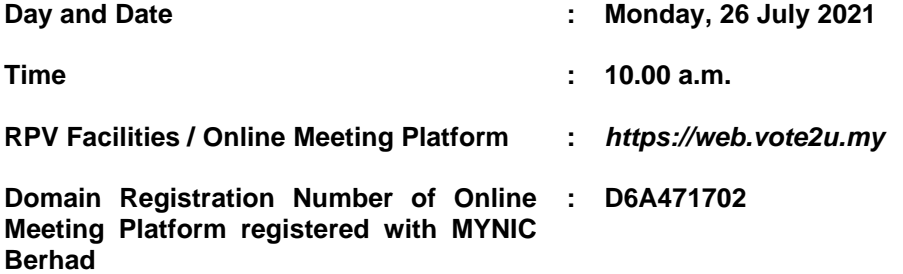

According to the Revised Guidance Note and FAQs, all general meetings shall be conducted fully virtual during the Phase 1 of the National Recovery Plan and all meeting participants including the Chairperson of the meeting, board members, senior management and shareholders shall participate in the meeting via the online meeting platform. An online meeting platform can be recognised as the main venue of the meeting under Section 327 of the Companies Act 2016 if the online platform is located in Malaysia.

For avoidance of doubt, the **physical meeting will no longer be held**. Please read the Administrative Guide for Shareholders enclosed with this Notification and are available on our website at *www.rhonema.com* for details on the registration process*.* Shareholders and proxies will have to register to attend the Postponed Seventh AGM remotely by using the RPV according to the procedures as set out in the Administrative Guide for Shareholders.

You are advised to check the Company's announcement(s) at Bursa Malaysia Securities Berhad's website from time to time for the latest update on the Postponed Seventh AGM as the Company may not have sufficient time to despatch notification to its shareholders on subsequent changes, if any, in view of the current unprecedented situation.

If you require any assistance, kindly contact our Share Registrar, Boardroom Share Registrars Sdn. Bhd. at 03-7890 4700 or email to bsr.helpdesk@boardroomlimited.com.

Thank you.

### Your faithfully, **Rhone Ma Holdings Berhad**

Dato' Hamzah Bin Mohd Salleh Chairman

21 July 2021

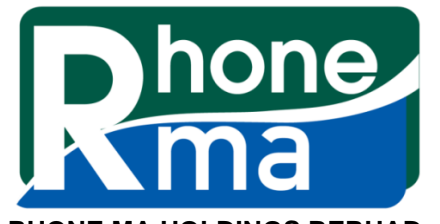

**RHONE MA HOLDINGS BERHAD** [Registration No. 201401040077 (1116225-A)]

# **ADMINISTRATIVE GUIDE FOR SHAREHOLDERS**

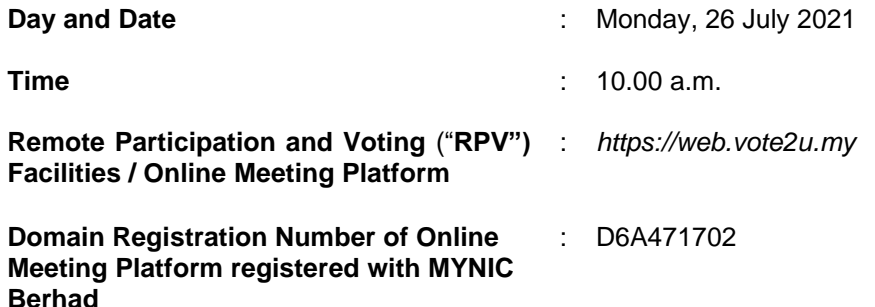

In view of the implementation of the Phase 1 of the National Recovery Plan to curb the resurgence of COVID-19 cases in Malaysia and the Revised Guidance Note and FAQs, the Postponed Seventh Annual General Meeting of the Company will be held via online meeting platform through live streaming and online remote voting using RPV facilities via Vote2U website.

Shareholders whose names appear on the **Record of Depositors as at 21 July 2021** shall be entitled to attend or appoint a proxy to participate remotely on his / her behalf at this Postponed Seventh AGM.

Kindly note that the quality of the live streaming is highly dependent on the bandwidth and stability of the internet connection of the participants (shareholders and proxies). Hence, you are to ensure that internet connectivity throughout the duration of the meeting is maintained while using RPV provided by Agmo Digital Solutions Sdn. Bhd. via its Vote2U Online website.

### **PROCEDURES TO PARTICIPATE IN RPV FACILITIES**

Please follow the procedures to participate in RPV as summarised below:

### **BEFORE MEETING DAY**

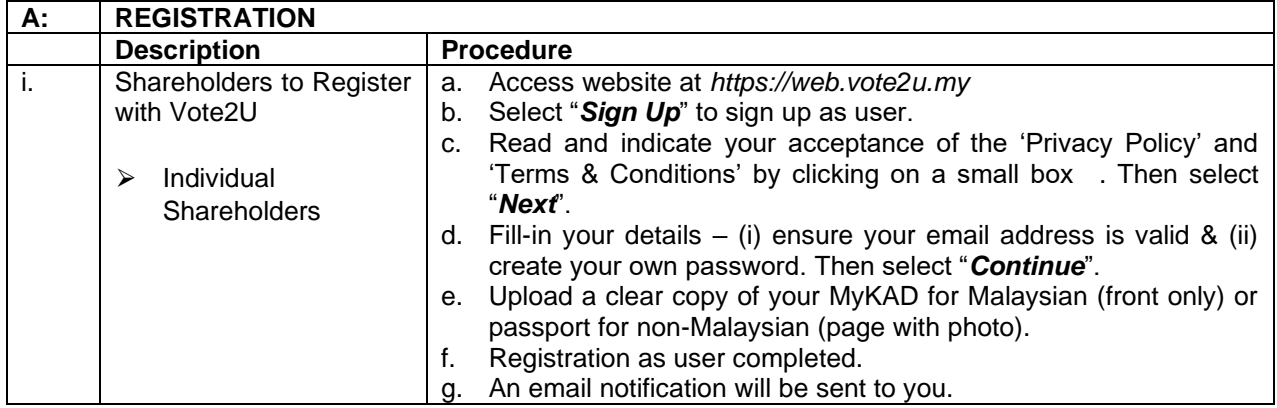

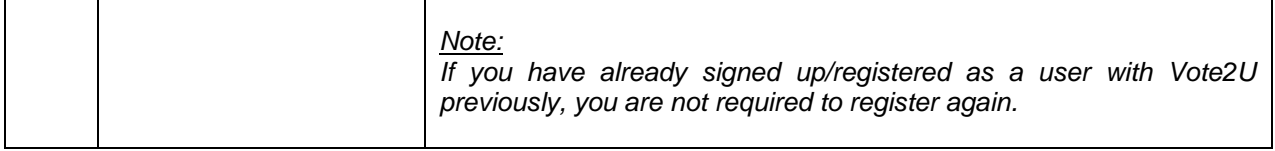

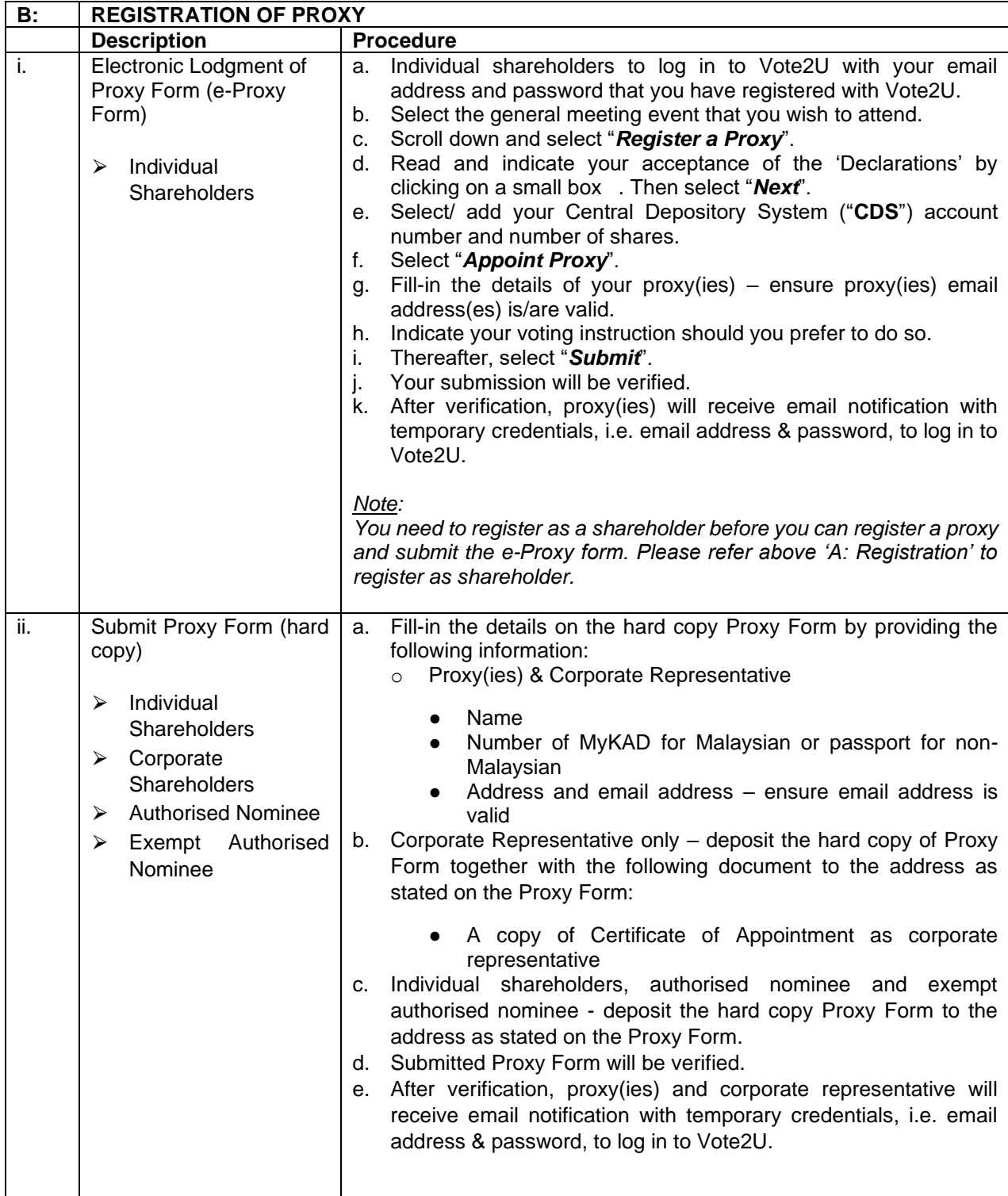

# *R* REVOCATION OF PROXY **8**

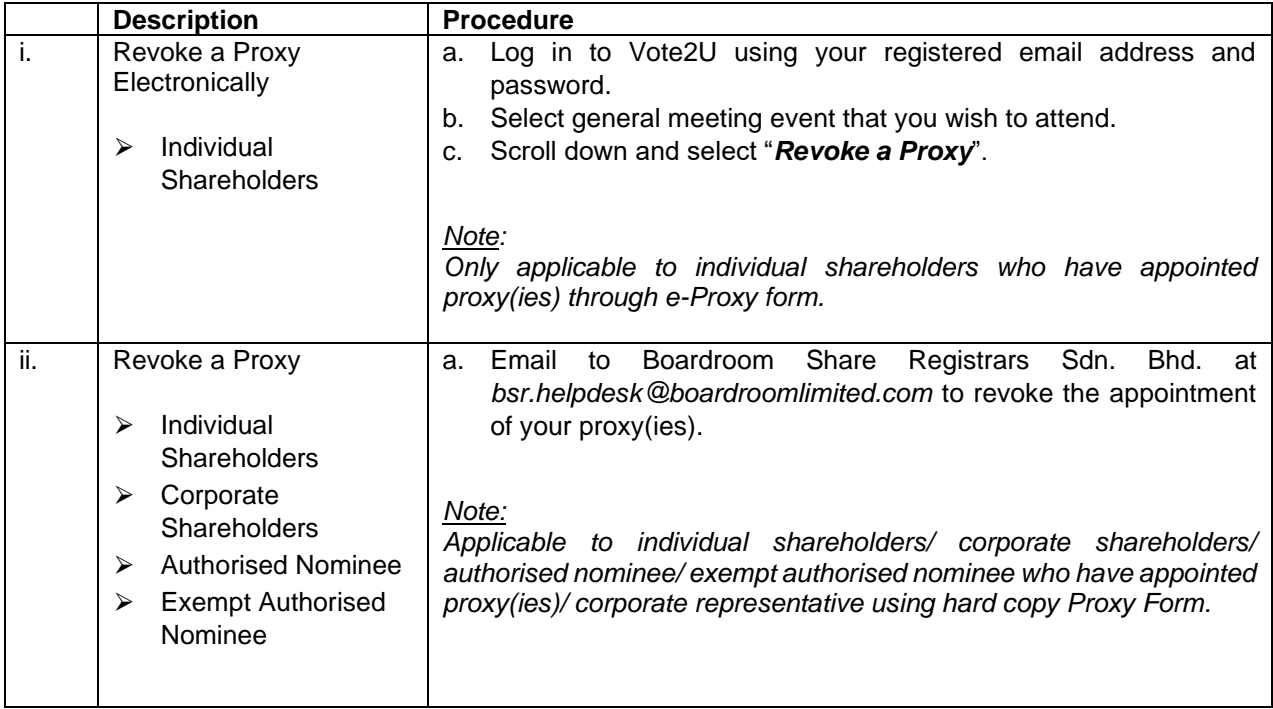

# *S* ON GENERAL MEETING DAY **8**

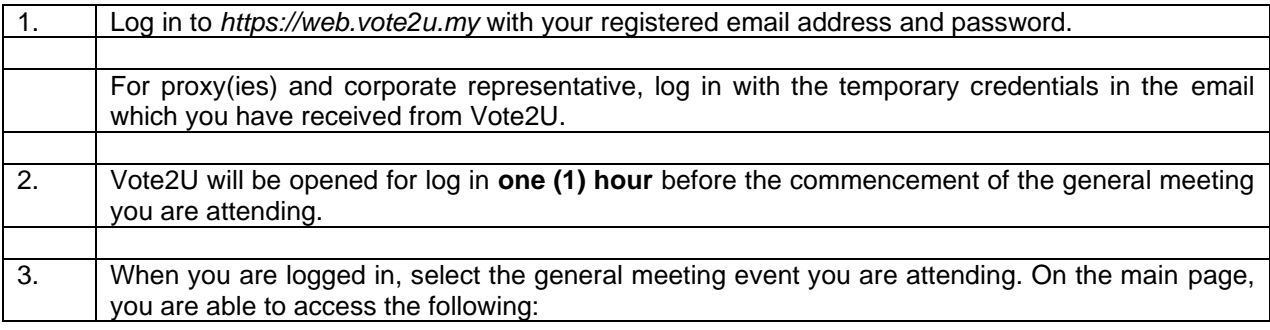

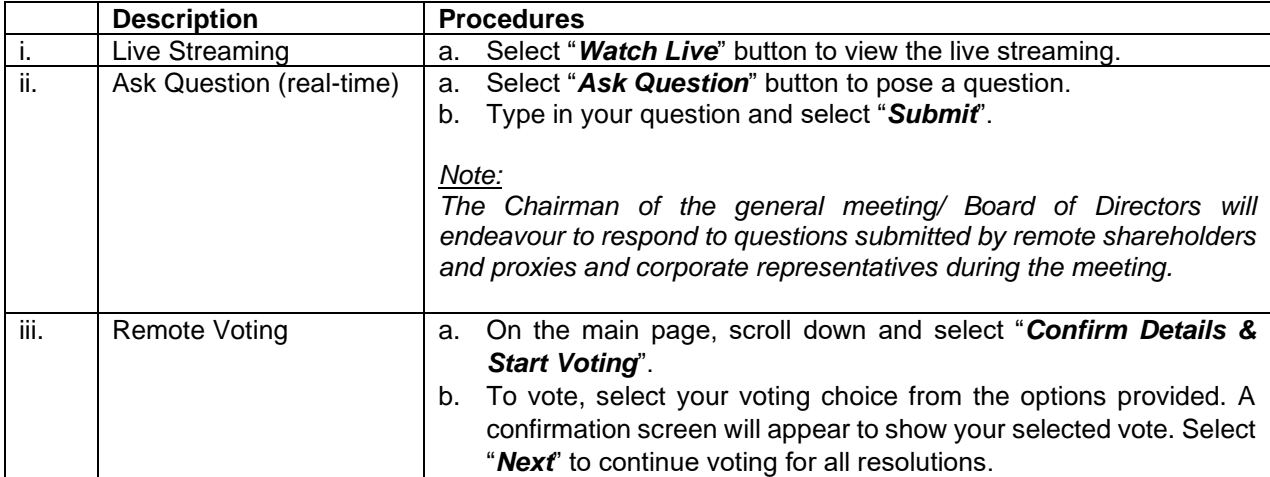

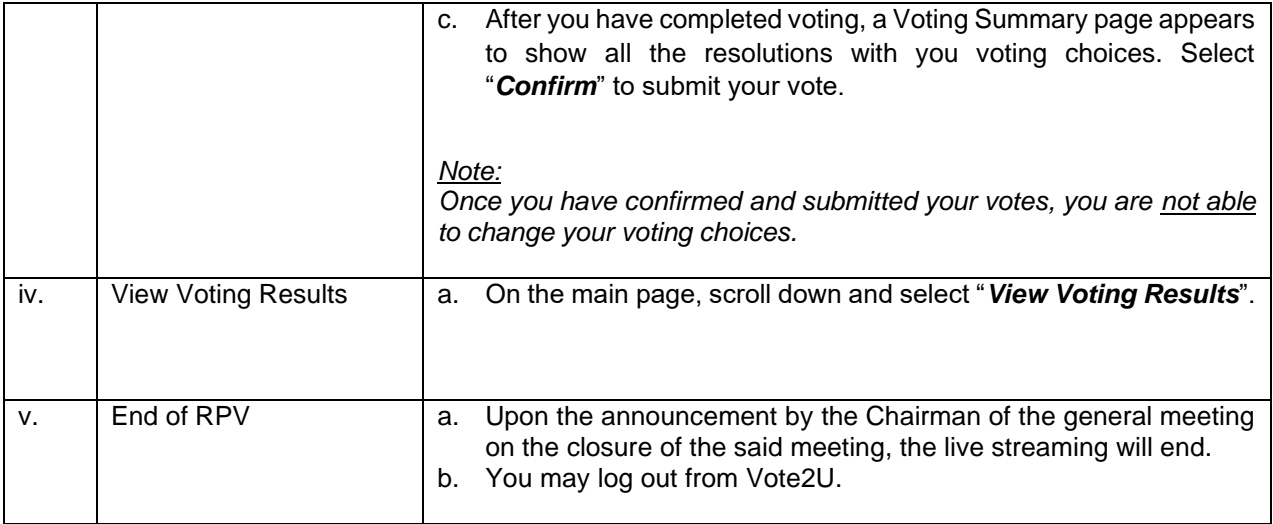

# **ADDITIONAL INFORMATION**

#### **Voting Procedure**

Pursuant to Paragraph 8.29A of the Main Market Listing Requirements of Bursa Malaysia Securities Berhad, voting at the AGM will be conducted by poll. Poll administrator and Independent Scrutineers will be appointed to conduct the polling process and verify the results of the poll respectively.

## **No Door Gift or e-Voucher or Food Voucher**

There will be no door gift or e-Voucher or food voucher given at this AGM.

### **Enquiry**

a. For enquiry relating to the general meeting, please contact our Share Registrar during office hours (8:30 a.m. to 5:30 p.m.) on Mondays to Fridays as follow:

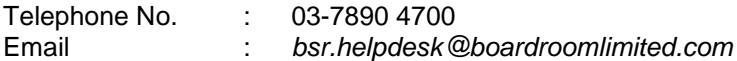

b. For enquiry relating to the RPV or encounters issues with the log in, steps to connect to live streaming and online voting:

Email : *vote2u@agmostudio.com*